# **Primavera EPPM 15.2**

Participants will explore the fundamentals of project management in P6. Students will create a project, build a work breakdown structure, add activities, create relationships, assign and analyze resources, analyze schedule dates and cost, and explore the project workspace.

**Duration**: 2 Days **Audience**:

**Prerequisites**: Knowledge of project management principles Functional Implementer

### **Course Topics**

*Project Management* Understand the Project Management Lifecycle

### *Create a Project*

Describe the Enterprise Project Structure Describe the Organizational Breakdown Structure View the EPS Page Modify project information

#### *Create a Work Breakdown Structure* Understand and create multiple levels to the WBS hierarchy

*Add Activities* Understand Activity Types Modify activity information Assign codes

*Create Relationships* Understand Relationship Types Create relationships using multiple techniques

# *Scheduling*

Understand the forward and backward pass Define Total Float Understand Loops and Open Ends Schedule a project

# *Assigning Constraints*

Apply a Must Finish By constraint Understand activity-level constraints

*Formatting Schedule Data* Create Activity Views

Business Analysts End Users Project Manager

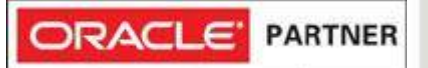

# *Resources*

Define a resource Assign resources to activities Analyze and resolve resource over allocation

### *Optimize the Project*

Analyze schedule dates Shorten the project schedule Analyze resource and cost data

# *Baseline*

Create a baseline plan Assign the baseline to the project

### *Project Execution*

Understand the methods of applying progress Utilize the project spotlight Understand the Data Date Update activity information

# *Project Workspace*

View and analyze the Project Workspace Customize portlets on the Project Workspace

# **Office Address**

N1 - A/61, IRC Village, Nayapalli, Bhubaneswar-15, Odisha, India, Phone - 0674-2554999 Email: info@wiznicworld.com

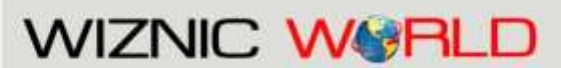

Project Management Consultants Pvt. Ltd.

Website: www.wiznicworld.com